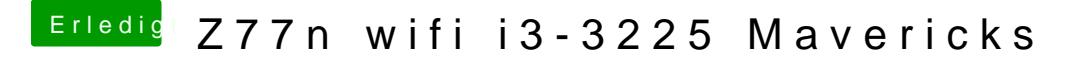

Beitrag von Ehemaliges Mitglied vom 16. November 2013, 18:54

Mavericks liegt im Programm Ordner und Du nutzt UniBeast - 3.0.1?